### Java Control Statements

Introduction to the Java Programming Language

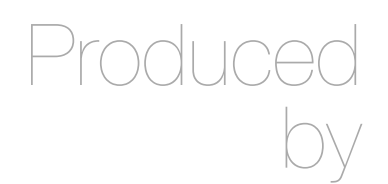

Eamonn de Leastar [edeleastar@wit.ie](mailto:edeleastar@wit.ie)

Department of Computing, Maths & Physics Waterford Institute of Technology

<http://www.wit.ie>

[http://elearning.wit.ie](http://www.wit.ie)

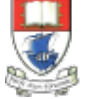

Waterford Institute of Technology INSTITIÚID TEICNEOLAÍOCHTA PHORT LÁIRGE

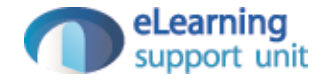

## Essential Java

#### ± **Overview**

- $\triangleq$  Introduction
- $\triangleq$  Syntax
- $\triangleleft$  Basics
- $\triangle$  Arrays

#### ± **Classes**

- $\triangleq$  Classes Structure
- $\triangle$  Static Members
- $\triangle$  Commonly used Classes

#### ± **Control Statements**

- $\triangle$  Control Statement Types
- $\triangleq$  If, else, switch
- $\triangleq$  For, while, dowhile

#### ± **Inheritance**

- $\triangleq$  Class hierarchies
- $\triangleq$  Method lookup in Java
- $\triangleq$  Use of this and super
- Constructors and inheritance
- $\triangle$  Abstract classes and methods

Interfaces

#### ± **Collections**

- $\triangle$  ArrayList
- $\triangleleft$  HashMap
- $\triangleq$  Iterator
- $\triangle$  Vector
- $\triangleq$  Enumeration
- $\triangleleft$  Hashtable

#### ± **Exceptions**

- $\triangle$  Exception types
- $\triangleq$  Exception **Hierarchy**
- $\triangle$  Catching exceptions
- $\triangleq$  Throwing exceptions
- $\triangleq$  Defining exceptions

Common exceptions and errors

- ± **Streams**
	- $\triangleq$  Stream types
	- $\triangle$  Character streams
	- $\triangleq$  Byte streams
	- $\triangleq$  Filter streams
	- 3  $\triangleq$  Object Serialization

## **Overview**

- $\triangleleft$  What are control statements
- $\oplus$  Different control statement types
- $\oplus$  if, if-else, and switch statement
- $\triangleq$  for, while, and do-while statements

## What are Control Statements?

- $\Diamond$  Control statements are statements that control execution of other statements
	- $\Diamond$  These other statements can be either selection or repetition statements
	- $\triangle$  Also called conditional and looping statements

# Control Statement Types

 $\Diamond$  There are two general types of control statements:

 $\triangleq$  Selection (conditional) statements

 $\triangleq$  if, if-else, and switch statements

 $\triangleq$  Repetition (looping) statements

 $\triangleq$  for, while, and do-while statements

 $\Diamond$  There are also some other control statements specific to Java

 $\triangleq$  break, continue, and labels

# Using if Statement

- $\Diamond$  if statement is used for selecting whether or not to do something
- $\Diamond$  The reserved word if is used with the expression in parentheses
	- $\ddot{\phi}$  If the expression evaluates to true the statement after the expression will execute

```
if (condition)
\{ statement;
}
```
### Example if Statement

```
int i = 1;if(i > 0){
   System.out.println("Greater than zero");
}
int_i = 1;
if(i > 0) System.out.println("Greater than zero");
```

```
int i = 3;
if(i > 2)\left\{ \right. System.out.println("Greater than zero");
   System.out.println("Greater than one");
   System.out.println("Greater than two");
}
```
## Using if-else Statement

 $\Diamond$  if-else statement is used for selection which one of two statements will execute

- $\ddot{\phi}$  If control statement condition evaluates to true the next statement (after if) executes
- $\ddot{\phi}$  If it evaluates to false the statement under else executes
- $\oplus$  Braces can be omitted if single statements used

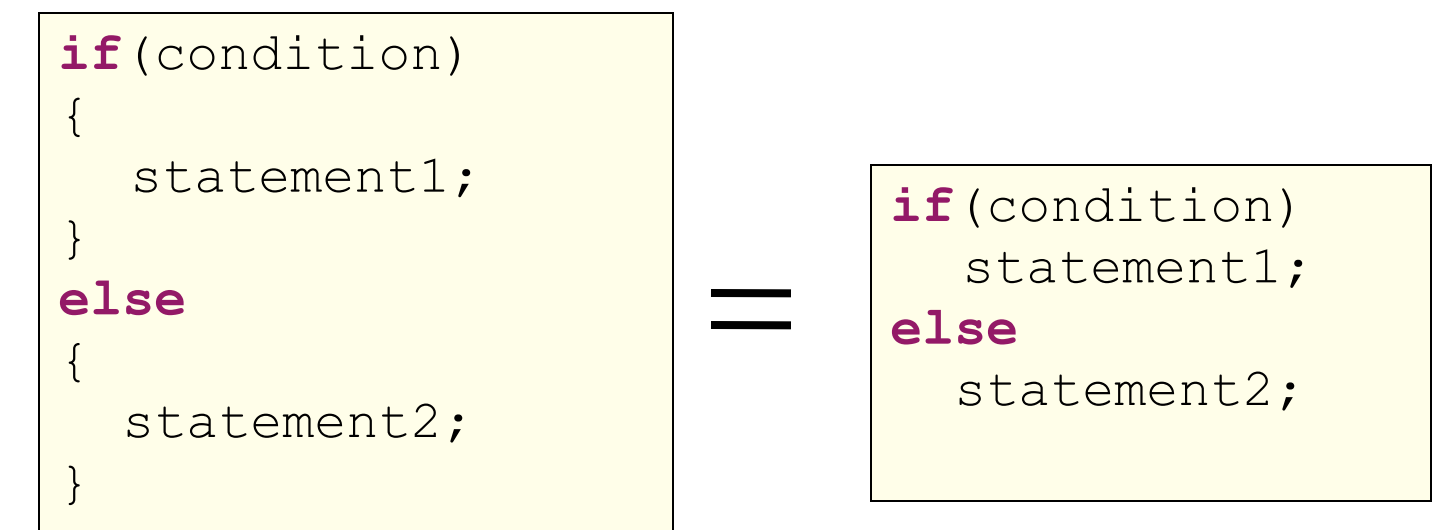

#### Example if-else Statement

```
int_i = 1;
if(i > 0) System.out.println("Greater than zero");
else
   System.out.println("Not greater than zero");
```

```
int i = 3;
if(i > 2)\left\{ \right. System.out.println("Greater than zero");
   System.out.println("Greater than one");
   System.out.println("Greater than two");
}
else
\{ System.out.println("Either equal to two");
   System.out.println("Or less than two");
}
```
## Nested if statements

- $\triangle$  Any form of if statement can be nested
	- $\triangle$  There can be other if statements within of if statements

```
if (condition)
{
    if(nested_condition1)
\left\{\begin{array}{c} \end{array}\right\}nested action1;
 }
    else
 {
       if(nested_condition2)
\left\{\begin{array}{ccc} \end{array}\right.nested action2;
 }
       else
 {
         nested action3;
 }
 }
}
else
{
    action2;
}
```
#### Example Nested Statement

```
int i = 3;
if(i > 2)\{ System.out.println("Greater than zero");
   System.out.println("Greater than one");
   System.out.println("Greater than two");
}
else
\{if(i == 2) System.out.println("Equal to two");
  else
     System.out.println("Less than two");
}
```
# Using switch Statement

- $\triangle$  switch statement is used when the execution of statements depends on different values of a variable or expression
	- $\Diamond$  The variable must be of type (or expression must evaluate to the type of) byte, char, short or int
- <sup>±</sup> Uses switch keyword **switch**(expression)

```
{
     case value1:
        expression1;
     case value2:
        expression2;
        expression3;
     default:
        expression4;
}
```
### Using break statement

 $\triangle$  Allows to stop execution after executing an expression

- $\triangle$  Other expressions from other cases are not executed
- $\triangle$  Execution continues after the switch statement

```
switch(expression)
     case value1:
        expression1;
        break;
     case value2:
        expression2;
        break;
     default:
        expression3;
}
```
#### Example switch statement…

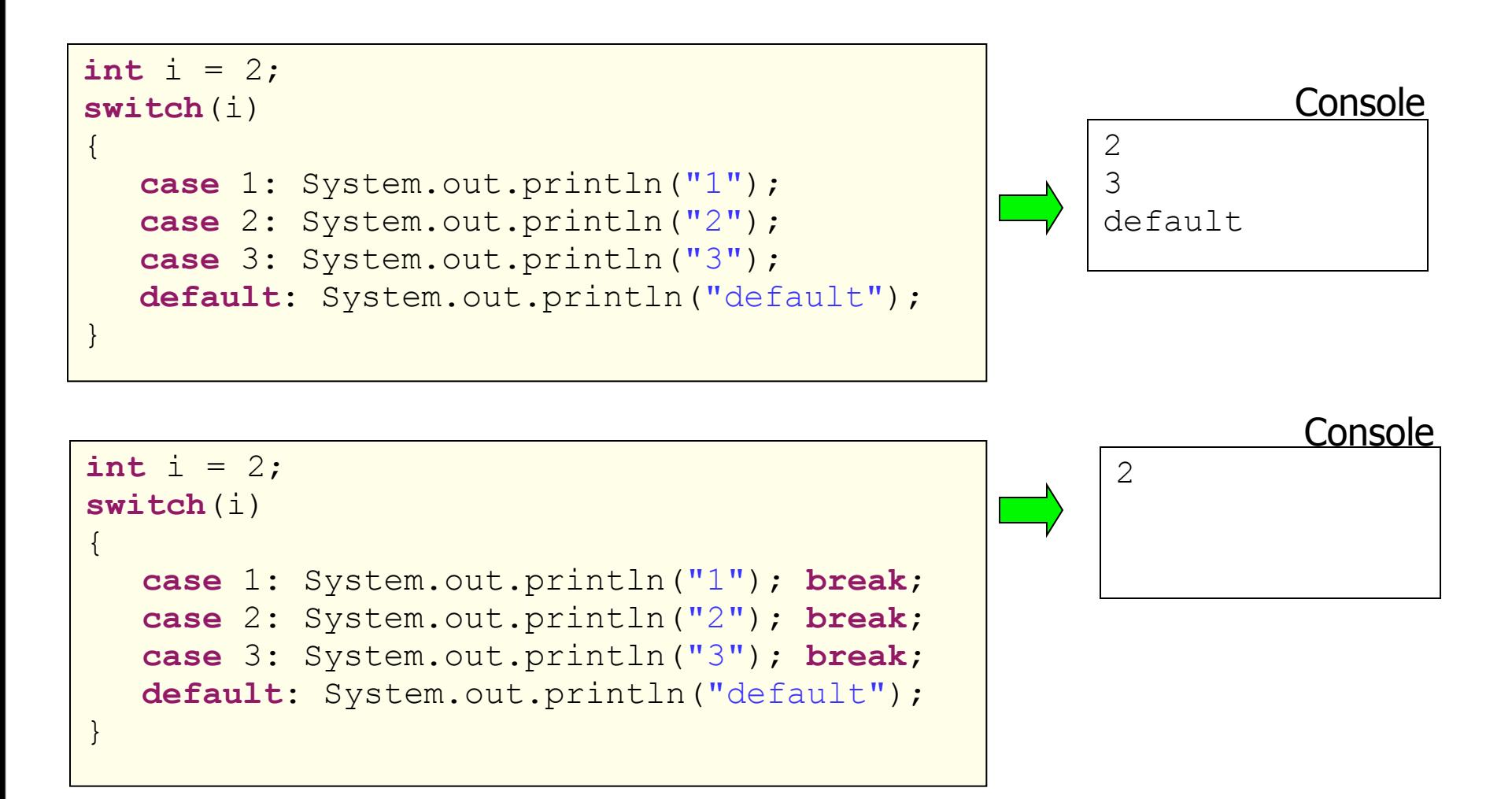

### …Example switch statement

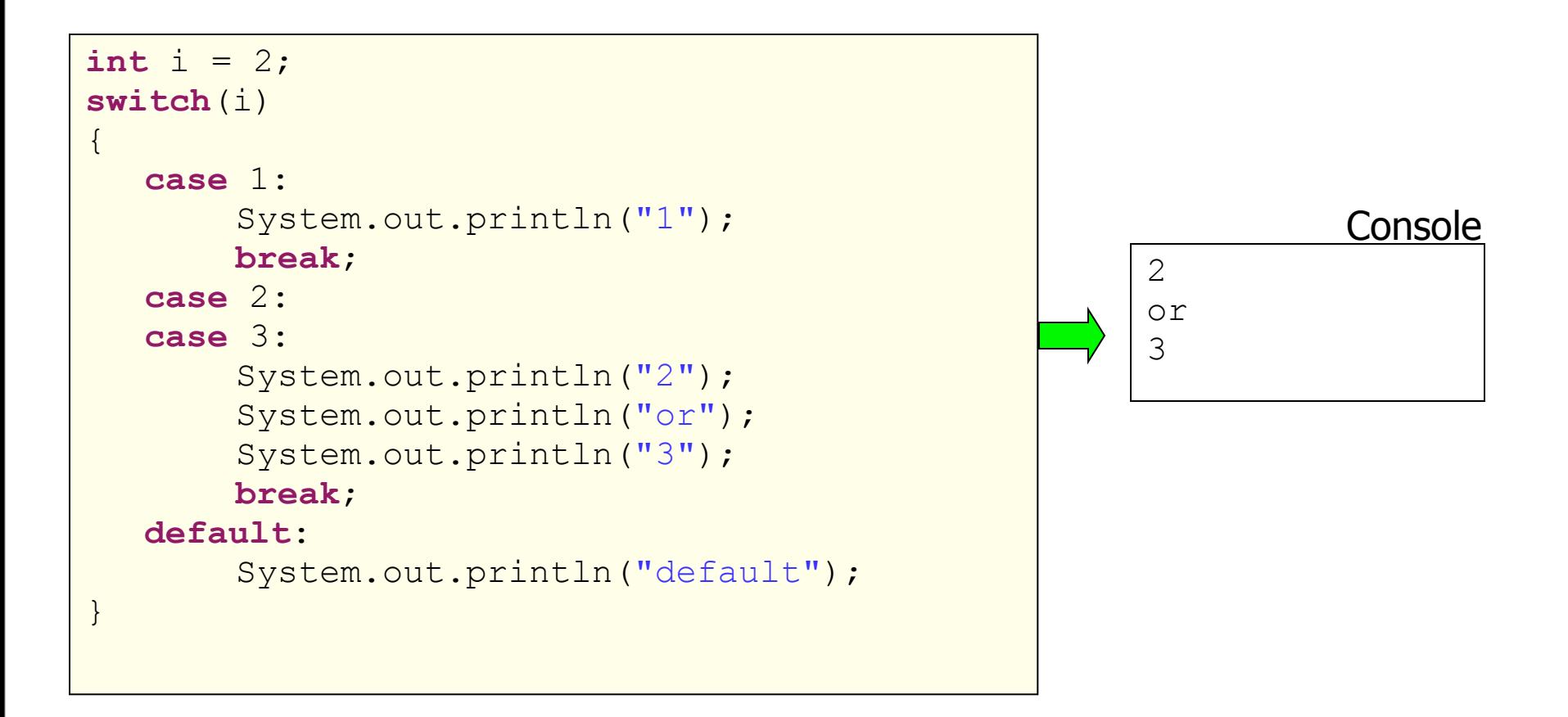

## Using for Statement

 $\Diamond$  for statement is used for looping, i.e. repetition in a code

- $\triangle$  Consists of for keyword and parentheses containing:
	- $\triangleq$  Index declaration and initialization section
	- $\triangle$  Index test section
	- $\triangleq$  Index increment section

```
for(initialization; test; increment)
\{ statement;
}
```
### Example for Statement

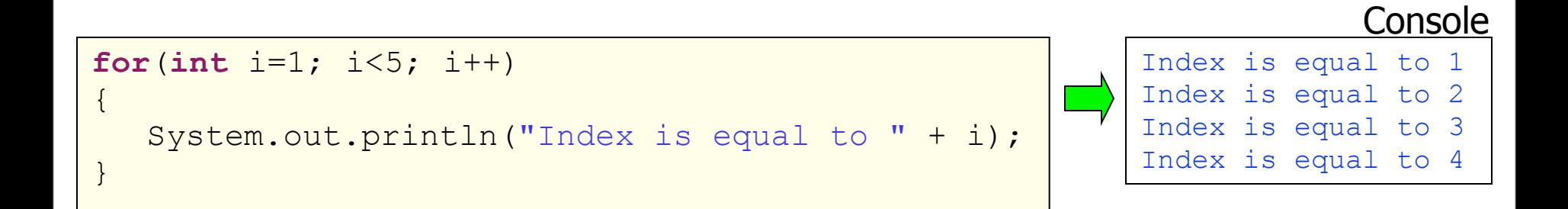

```
int i=1;
for(;;)
\{ System.out.println("Infinite loop");
   if(i==2) break;
   i++;}
                                                            Infinite loop
                                                            Infinite loop
                                                                         Console
```
## Using while Statement

 $\Diamond$  while statement is used for repeating statements while some condition applies

 $\triangle$  Condition is evaluated before the statement

 $\ddot{\phi}$  Condition evaluates to either true or false

 $\div$  If condition evaluates to true statement executes

 $\ddot{\phi}$  If condition evaluates to false statement does not execute, and evaluation proceeds after the block

 $\triangleq$  Uses while keyword

```
while(condition)
\{ statement;
}
```
### Example while Statement

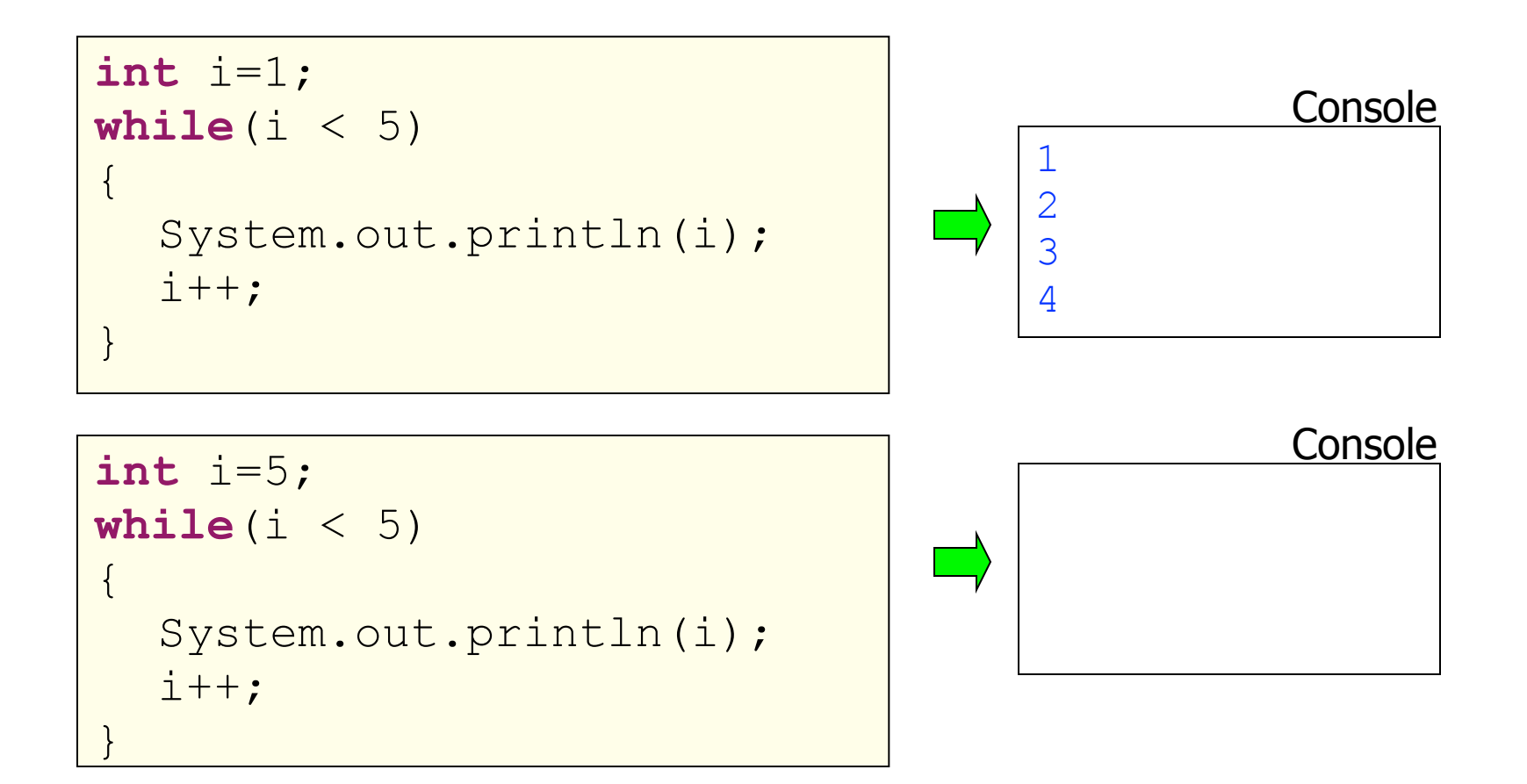

## Using do-while Statement

 $\triangleq$  Similar to the while statement

- $\ddot{\phi}$  Condition is evaluated at the end of the statement
- $\triangle$  Block is executed at least once

 $\triangleq$  Uses do and while keywords

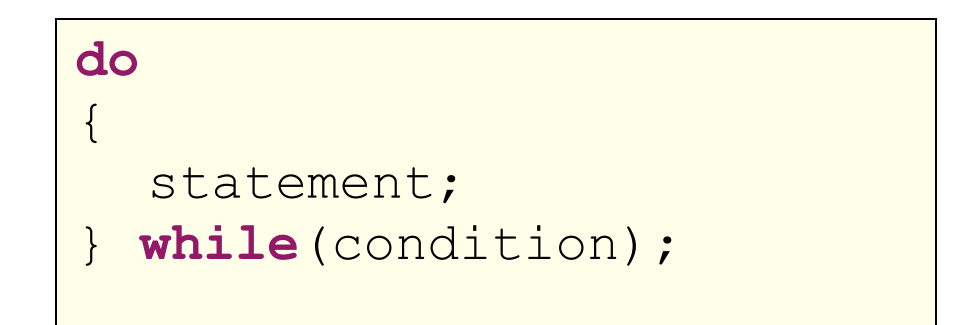

### Example do-while Statement

```
int i=5;
do
\{ System.out.println(i);
  i++;5
                                                   Console
int i=1;
do
{
   System.out.println(i);
  i++;}while(i < 5);
                                        1
                                        2
                                        3
                                        4
                                                   Console
```
}**while**(i < 5);

# **Summary**

 $\triangle$  What are control statements  $\triangle$  Different control statement types  $\hat{\varphi}$  if, if-else, and switch statement  $\triangle$  for, while, and do-while statements

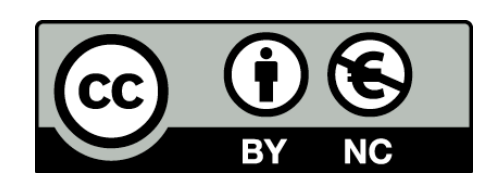

Except where otherwise noted, this content is licensed under a [Creative Commons](http://creativecommons.org/licenses/by-nc/3.0/)  [Attribution-NonCommercial 3.0 License.](http://creativecommons.org/licenses/by-nc/3.0/)

For more information, please see [http://](http://creativecommons.org/licenses/by-nc/3.0/) [creativecommons.org/licenses/by-nc/3.0/](http://creativecommons.org/licenses/by-nc/3.0/)

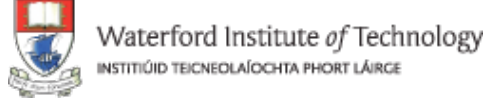

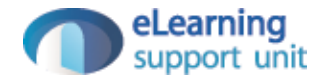